# **SAVAGE**

# **SPECTRUM, AMSTRAD, COMMODORE, ATARI ST, AMIGA**

Fogueado por la rabia, Savage se sumerge en una orgía de violencia, blandiendo su fiel hacha de batalla en un frenesí de lucha fanática, matando a todo lo que se interpone en su camino.

Delante de él espera un laberinto de calabozos malsanos y tenebrosos que ocultan innumerables demonios y espíritus necrófagos, todos dispuestos a poner un final sangriento a este intento de fuga.

Savage, el maníaco de la batalla, tendrá que usar toda su habilidad y experiencia como maestro del combate mano a mano para superar esto, el último reto.

Desde el principio Savage será asediado por diferentes y mortales monstruos mutantes. Una vez despachados, cada uno proporcionará una pieza de armamento que permitirá a Savage conducirse en esta lucha.

La tarea que le espera en el laberinto infestado es luchar contra los habitantes del castillo y de los profundos calabozos. Savage puede recoger objetos de gran valor y poder que aumentarán su fuerza, así como su multitud de tesoros, pero la lucha agotará su fuerza y pondrá en tensión cada músculo de su cuerpo hasta el límite.

A medida que viaja a través de los calabozos recoge armas de muchos tipos mágicos, permitiéndole escudar su cuerpo contra ataques del enemigo y matar más monstruos en cada golpe.

Los calabozos son un peligro en sí mismos, con varias trampas esperando al viajero desprevenido. Muchos son caminos sobre fuegos del infierno y Savage tendrá que saltar y caminar con su máxima habilidad si es que quiere sobrevivir.

Al final de cada nivel Savage pasa por delante del guardián de ese calabozo. El guardián es un tipo monstruoso que está capacitado para luchar en las mismas condiciones que Savage y sólo la rapidez, habilidad y agudeza de Savage pueden vencer al monstruo. Una vez que ha dejado atrás a los defensores del calabozo está libre para entrar en el Valle de la Muerte.

Cuando la lucha en los calabozos del castillo haya acabado y Savage haya escapado del castillo tendrá que luchar con los defensores del Valle de la Muerte, cuyo objetivo es detener a todo el que busque cómo escapar del área.

Ahora la visión es a través de los ojos de Savage y él explora el área buscando formas de evitar a los atacantes y a los monolitos que, se elevan deteniendo su avance.

La visión de Savage en tres dimensiones le permite ver el área de alrededor y planear el camino a seguir. También puede ver dónde lanzar sus golpes contra los fantasmas que le atacan y las calaveras escondidas.

El ataque se vuelve más y más rápido y Savage tiene que estar en guardia en todo momento ante los ataques furtivos y contra los mitad fantasmas, mitad monstruos que aparecen ante él. A medio camino, entre los ataques, Savage descubre que su "escapada" del castillo era un truco para tener a su amada doncella en prisión para siempre.

En este momento Savage toma la decisión de volver al castillo para recuperar sus poderes mágicos y rescatar a su doncella de las garras de los guardianes de la oscuridad.

Sin embargo, el camino que escoge para volver al castillo le lleva a una entrada diferente y cerrada.

Incapaz de entrar, Savage tiene que llamar a su fiel águila para volar dentro del laberinto y rescatar a su doncella y a sus poderes especiales.

El águila volará dentro del laberinto, a través de pasillos y calabozos secretos, recogiendo energía y luchando contra los últimos demonios y monstruos que ahora luchan por la victoria final dentro del castillo.

El fantasma y los demonios harán todo lo que puedan para impedir que el águila recoja los poderes especiales tomados de los espíritus muertos y para impedir la búsqueda de la celda que tiene a la doncella de Savage.

Depende de la fuerza suprema y de los poderes de Savage el controlar la ruta del águila y hacerla capaz de atacar, y defenderse de las oleadas de demonios atacantes y evitar las trampas que atrapan a todo el que entra en el castillo.

Savage, la suprema máquina de combate, puede luchar y aplastar al enemigo y, por encima de todo, tiene que resistir todos los intentos de romper la unión entre él y su doncella.

## **TECLAS DE CONTROL**

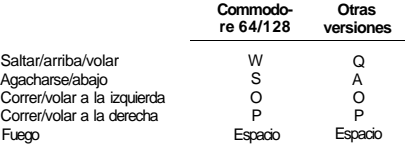

Los usuarios del Spectrum pulsar M para disparar o usar un joystick.

# **NOTA**

El juego SAVAGE está en tres partes; las partes dos y tres sólo dan una vida, a menos que hayas completado el nivel anterior. Cuando hayas completado los niveles uno y dos tendrás una palabra clave para teclear al principio del siguiente nivel, que te dará entonces tres vidas completas.

# **INSTRUCCIONES DE CARGA**

Algunas versiones pueden tener más de un disco. Por favor, sigue cualquier instrucción en la etiqueta o en la pantalla para más detalles.

# **Commodore 64/12 8 cassette**

Mantén apretado SHIFT y pulsa RUN/STOP. Pulsa PLAY en el cassette.

#### **Commodore 64/12 8 disco**

Teclea LOAD"\*",8,1 y pulsa RETURN.

#### **Spectrum 48K**

Teclea LOAD"" y pulsa ENTER. Pulsa PLAY en el cassette.

# **Spectrum 128/+2/+ 3**

Selecciona el modo 48K y entonces pulsa LOAD"" y pulsa ENTER. Pulsa PLAY en el cassette.

#### **Amstrad CPC 464 cassette**

Mantén apretado SHIFT y pulsa la tecla @. Teclea ENTER. Pulsa PLAY en el cassette.

#### **Amstrad CPC 664/6128**

Mantén apretado SHIFT y pulsa la tecla . Teclea TAPE y pulsa RETURN. Pulsa PLAY en el cassette.

# **Amstrad CPC 464/664/612 8 disco**

Teclea RUN "SAVAGE" o teclea RUN "DISC" y pulsa RETURN.

# **Atari ST con monitor color o TV**

- 1. Apaga tu ordenador.
- 2. Mete el disco en la unidad de discos.
- 3. Enciende tu ordenador.
- El juego se cargará y funcionará automáticamente.

#### **Commodore Amiga**

1 Los usuarios con Kickstart o disco deben cargar primero la versión Kickstart o posteriores.

2. Cuando aparezca Workbench mete el disco.

El juego entonces se cargará y funcionará.

Por favor, date cuenta de que la presencia de cualquier expansión RAM o hardware no estándar puede inhibir el correcto funcionamiento del juego.

© PROBE SOFTWARE LTD.

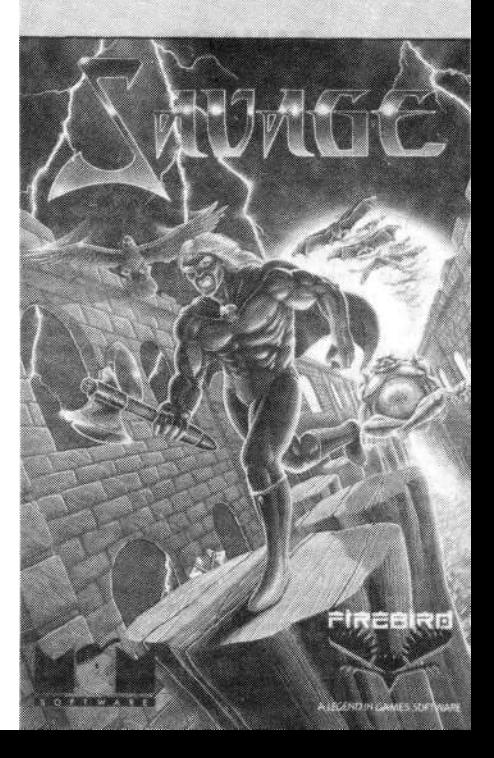